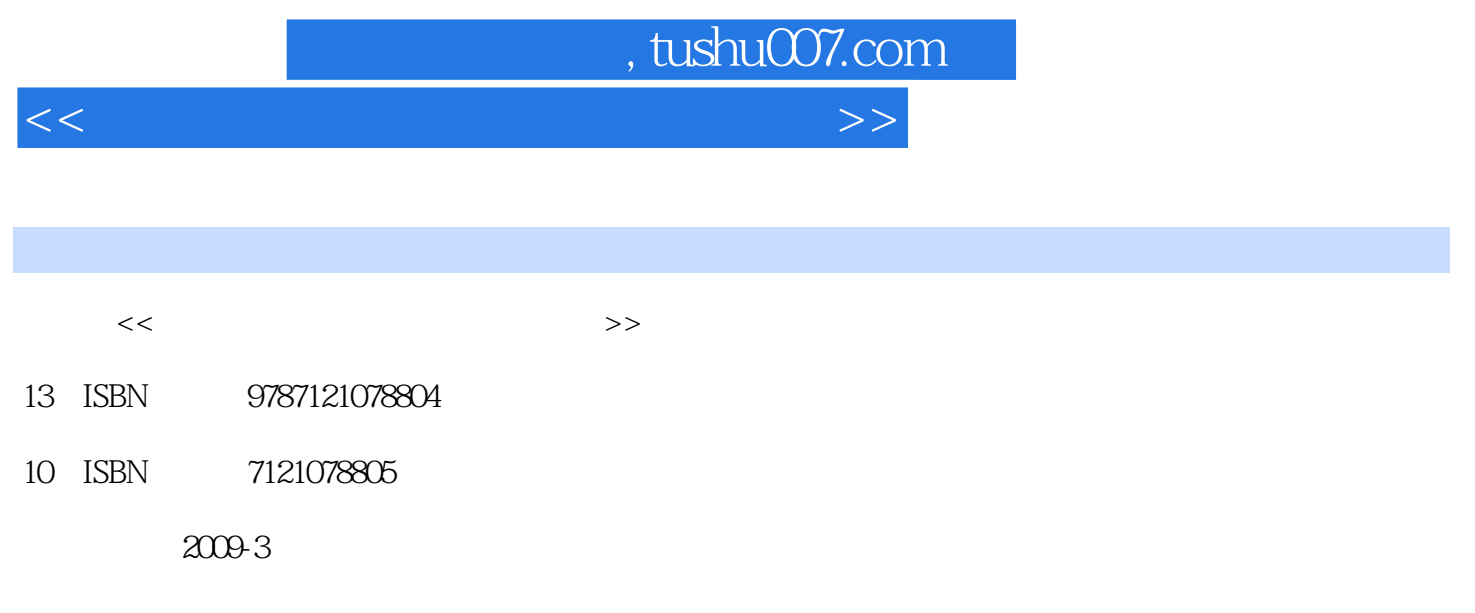

页数:806

PDF

更多资源请访问:http://www.tushu007.com

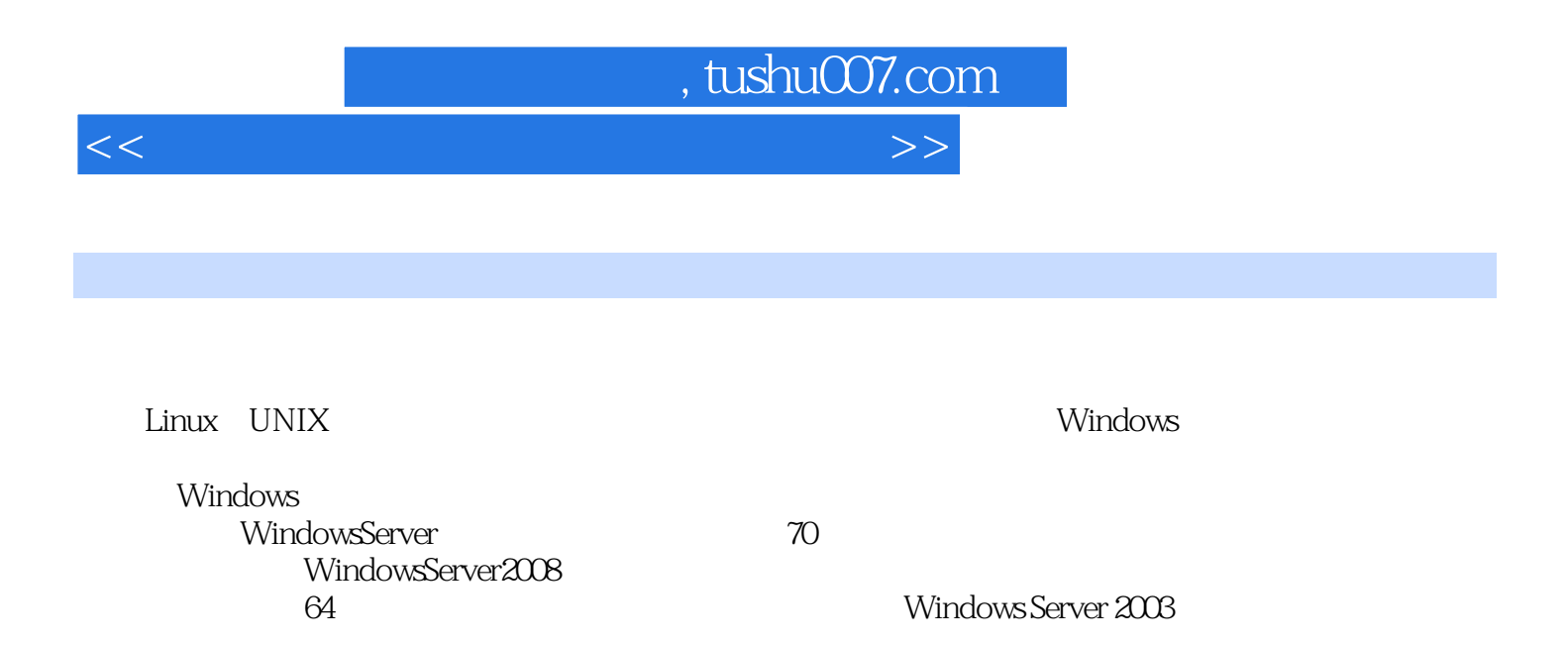

本书以Windows Server 2008服务器操作系统为基础、最新版本的应用服务程序为主导,深入介绍

windows<br>
All Windows Server 2003<br>
2008

*Page 2*

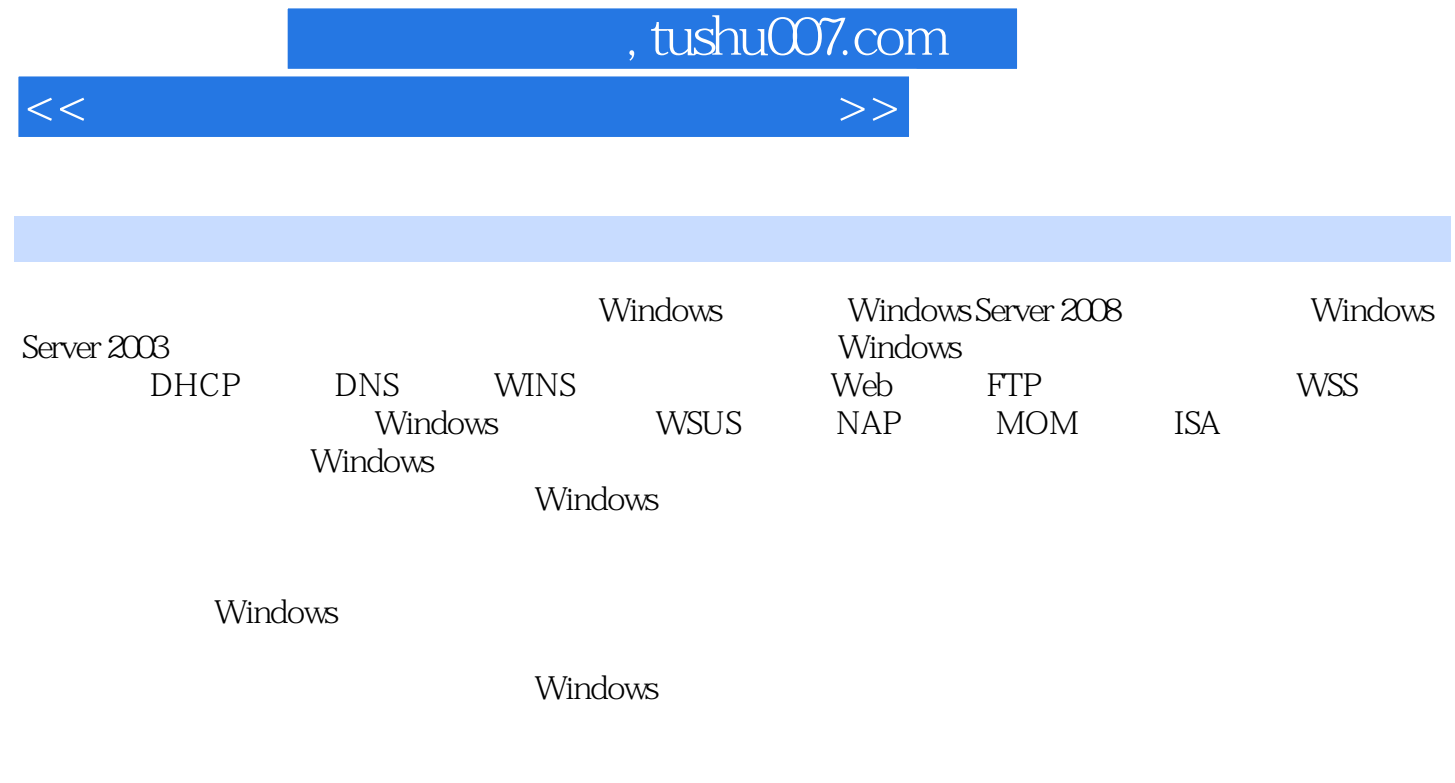

windows windows

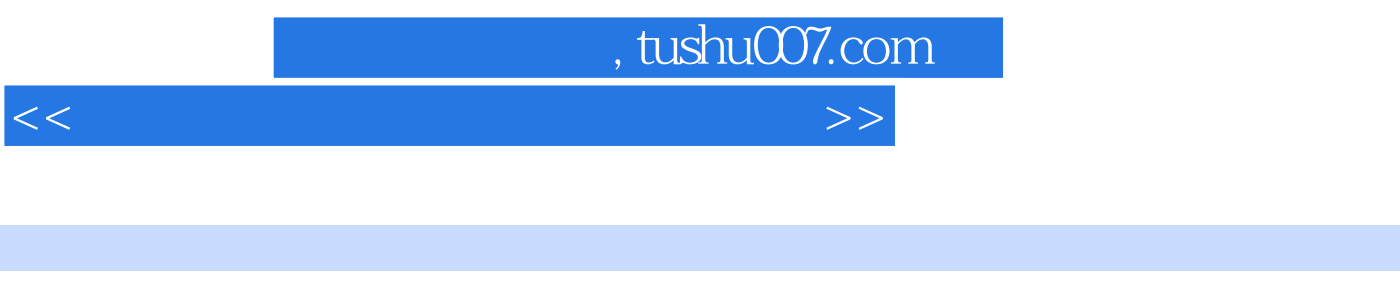

MCSE CCNP

Windows Server 2003

 $\tt DOS$ 

## $,$  tushu007.com

 $<<$  and a set of the set of the set of the set of the set of the set of the set of the set of the set of the set of the set of the set of the set of the set of the set of the set of the set of the set of the set of the se

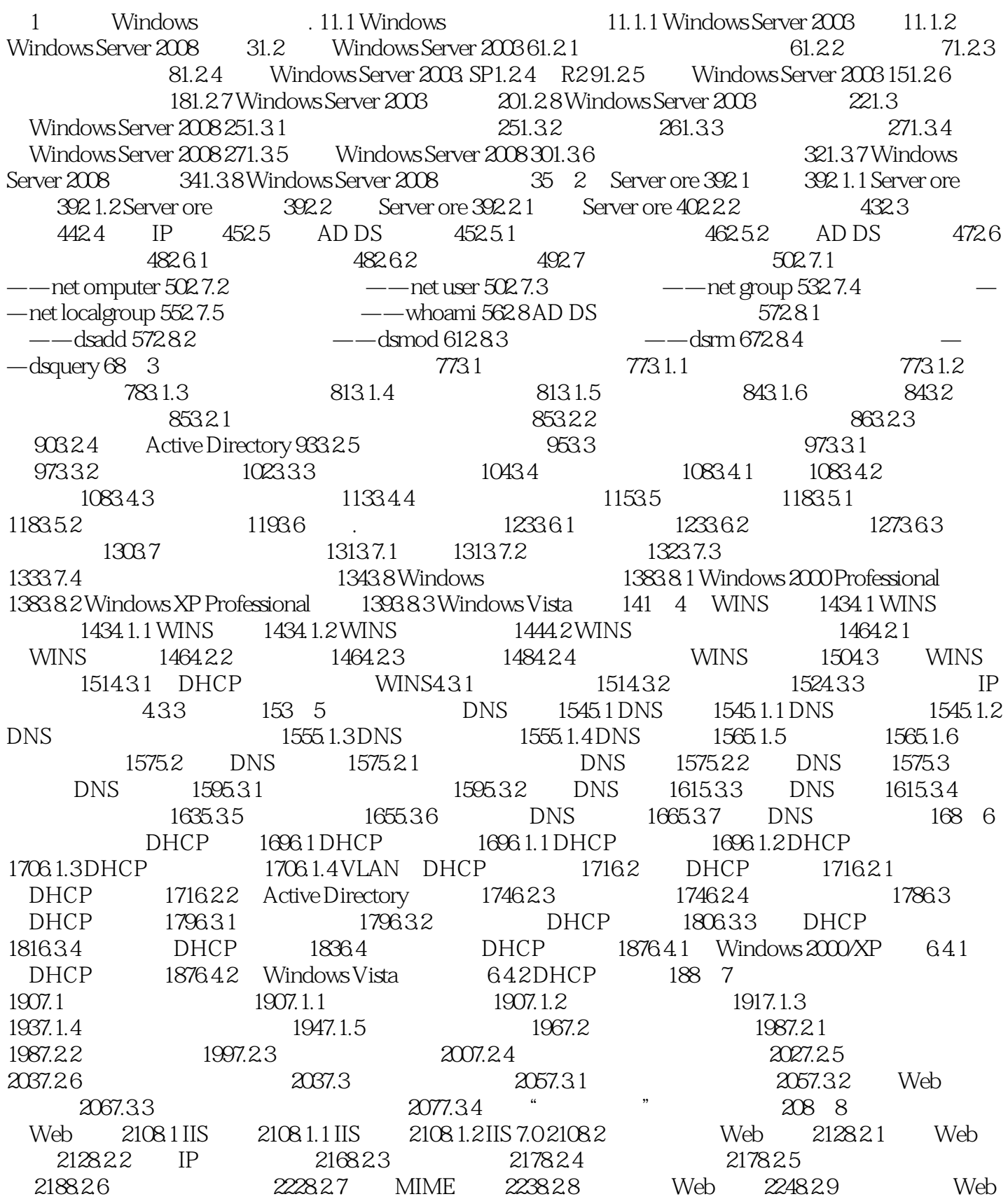

 $2268.3$  2268.3.1  $2268.32$  2278.3.3 IP  $2288.3.4$   $2288.3.5$   $2298.3.6$   $2308.4$  $2308.41$   $2308.4.2$   $2318.4.3$   $2328.5$ Apache 2328.5.1 Apache 2328.5.2 Apache 2348.6 2368.6.1 ISP 2368.6.2 CGI 2398.6.3 ASP 2418.6.4 PHP 2438.7 2468.7.1 MySQL 2478.7.2 SQL Server 2498.8 Web 2538.8.1 2538.8.2 2548.8.3 IIS 2568.8.4 2588.8.5 Web 2598.9 Windows Server 2003/2008 8.9  $261$  9 FTP 2639.1 FTP 2639.1.1 FTP 2639.1.2 FTP IIS 2639.2 FTP 2639.2.1 FTP 2639.2.2 IP 2669.2.3 2669.2.4 2679.2.5 2679.2.6 2689.2.7 2709.2.8 FTP 2739.3  $2739.31$   $2739.32$   $2739.33$  IP  $2739.34$  $2759.35$   $2769.4$   $2769.41$   $2769.42$ 2779.4.3 2789.5 Serv-U FTP 2789.5.1 Serv-U 2789.5.2 2849.5.3 2889.6 FTP 2909.6.1 FTP 2909.6.2  $292$  10 29310.1 NTFS 29310.1.1 29310.1.2 NTFS 30110.1.3 NTFS 30710.1.4 31010.2 31510.3 32010.3.1 32110.3.2 DFS 32310.3.3 DFS 32610.4 33110.4.1  $3311042$   $331105$   $3341051$   $3341052$  $\text{Windows XP}/2003 \quad \text{10.5.2} \quad \text{3510.5.3} \quad \text{Windows Vista}/2008 \quad \text{10.5.3}$ 33710.6 RAID 33910.6.1 RAID 33910.6.2 34310.6.3 RAID 345 11 34811.1 34811.1 34811.1 34811.1.1 WSS 34811.1.2 34811.2 34911.2.1 34911.2.2 WSS 34911.2.3 35211.3 WSS 11.3 35411.3.1 35411.3.2  $35611.33$   $35711.34$   $35811.35$ 35911.3.6 35911.3.7 36111.3.8 36111.3.8 36311.3.9 36511.4 WSS 36511.4.1 36611.4.2 36811.4.3 37311.5 37511.5.1 37511.5.2 37611.5.3 37711.6 37811.6.1  $37811.62$   $37911.7$   $38011.7.1$   $38011.7.2$ 38111.7.3 38211.7.4 Web 38211.8 38311.8.1 38311.8.2 38411.8.3 Word 38611.9 38811.9.1 38911.9.2 表 39011.9.3 在Excel中直接发布列表 39111.10 使用Microsoft提供的WSS11.10 模板 39211.10.1 WSS模板功 能 39211.10.2 上传模板到WSS网站 39311.10.3 使用WSS模板创建站点 39511.11 Windows Server 2003  $R2/200811.11$   $395$   $12$   $39612.1$ 39612.1.1 39612.1.2 39612.2 39712.2.1 CA 39712.2.2 CA 40312.3 40412.3.1 Web 40412.3.2 "  $"$  12.3.2 40912.3.3 41212.4 41512.4.1  $41512.42$  41812.4.3  $41812.5$  42012.5.1  $42012.52$   $42012.6$   $42212.61$   $42212.62$   $42212.63$ 42212.7 Web 42412.7.1 Web 42412.7.2 Web 42912.7.3 Web 42912.8 Windows Server 2003/2008 12.8 .. 430 13  $43213.1$   $43213.1.1$   $43213.1.2$   $43313.1.3$ 43413.1.4 43913.2 44113.2.1 Windows 9x/2000 13.2.1 44113.2.2 Windows XP/2003/Vista/200813.2.2 44313.3 Web 44513.3.1 Web 44513.3.2 IE 45113.4 45413.4.1 45413.4.2 RDP 45513.4.3 456 14 16114.1 Windows 14.1 46114.1.1 46114.1.2 Windows

and tushu007.com

 $<<$  and a set of the set of the set of the set of the set of the set of the set of the set of the set of the set of the set of the set of the set of the set of the set of the set of the set of the set of the set of the se

46114.2 46214.2.1 46214.2.2 46214.2.3 46314.2.4 16314.2.5 16314.2.5 46314.3 RIS RIS 46414.3.2 RIS 46614.3.3 RIS 46714.3.4 RIS 14.34 46814.35 RIS 47014.36 47114.3.7  $14.37$   $47214.4$   $47314.41$   $47314.42$ 软盘 47314.4.3 在客户端中安装Windows XP14.4.3 Professional 47414.5 安装与配置Windows部署服务 47614.5.1 Windows 47714.5.2 Windows 47714.5.3 47714.5.4 Windows 47814.5.5 Windows 47814.5.6 Windows 480 15 48315.1 WSUS 3.0 48315.1.1 WSUS 48315.1.2 WSUS 3.0 48315.1.3 48415.1.4 WSUS 48415.1.5 48515.2 WSUS 3.0 48515.2.1 WSUS 3.0 15.2.1 48515.2.2 WSUS 48815.2.3 WSUS 3.0 49015.3 49415.3.1 WSUS 49415.3.2 49415.4 WSUS 49615.4.1 WSUS 49715.4.2 WSUS 50015.43 50315.44 50315.5 WSUS 50815.5.1 50815.5.2  $50915.53$   $50915.54$   $50915.55$   $51015.56$ 51215.5.7 51215.5.8 51315.5.9 51315.5.10 WSUS 514 16 51516.1 51516.1 51516.1.1 51516.1.1 51516.1.2 NAP 51616.1.3 VPN 51716.2 51816.2.1 51816.2.1 51816.2.2 52116.2.3 VPN 52616.2.4 53416.3 NPS 53716.3.1 53716.3.2 53916.3.3 54016.3.4 54116.4 NPS 54716.4.1 54716.4.2 NAP 54816.4.3 NAP 55016.5 Windows Server 2000/2003 16.5 551 17 AD RMS 55217.1 AD RMS 55217.1.1 AD RMS 55217.1.2 AD RMS 55217.1.3 AD RMS 55317.1.4 AD RMS 55417.2 AD RMS 55417.2 AD RMS AD RMS 55417.2.3 AD RMS 56217.3 AD RMS 57917.3.1 58017.3.2 RMS 58017.3.3 58317.3.4 RMS Toolkit 58417.3.5 586 586 18 MOM 58718.1 MOM 58718.1.1 58718.1.2 MOM 58718.1.3 MOM 58718.1.4 58818.2 MOM 58818.2.1 MOM 58818.2.2 Microsoft Operations18.2.2 Manager 2005 59018.2.3 Microsoft Operations18.2.3 Manager 2005 59318.3 59618.3.1 59618.3.2 59818.4 59818.4  $\odot$ 118.4.1  $\odot$  60118.4.2 Active Directory  $\odot$  60418.4.3 Microsoft SQL Server18.4.3  $\omega_{518.5}$   $\omega_{518.5.1}$   $\omega_{6018.5.2}$   $\omega_{918.6}$   $\omega_{918.6.1}$  $6101862$  6121863 6141864 6151865 61718.7 61818.7.1 61818.7.2 62018.8 62018.8.1 62018.8.2  $62218.9$   $62218.9.1$   $62218.9.2$   $62618.9.3$   $62618.9.4$ 62718.9.5 62818.9.6 62918.9.7 631 19 ISA 63319.1 ISA Server 2006 63319.1.1 ISA Server 2006 63319.1.2 ISA Server 2006 63419.1.3 ISA Server 2006  $63419.2$  ISA Server 63519.2.1 Internet 63519.2.2 63519.2.3 63519.2.3 支办公室防火墙 63519.2.4 发布安全服务器 63519.3 部署ISA Server 2006 63619.3.1 安装ISA Server 2006的软 件与19.3.1 硬件需求 63619.3.2 安装ISA Server 2006 63619.4 实现安全Internet共享 64019.4.1 允许内网访 Internet 64019.4.2 ping 64419.4.3 Internet 64519.4.4 64919.4.5  $65119.46$   $65119.5$   $65219.51$  Web 65219.5.2 发布邮件服务器 65619.5.3 发布Exchange Web客户端访问 65719.5.4 发布SharePoint站点 65919.5.5  $66019.56$  Web  $66119.57$  Internet  $66119.6$ VPN 66419.6.1 ISA Server VPN19.6.1 66419.6.2 VPN 66619.6.3 66619.7 Internet 66719.7.1 66719.7.2 66819.7.3  $67019.7.4$  67119.8 ISA Server  $200667119.81$ 

## $,$  tushu007.com

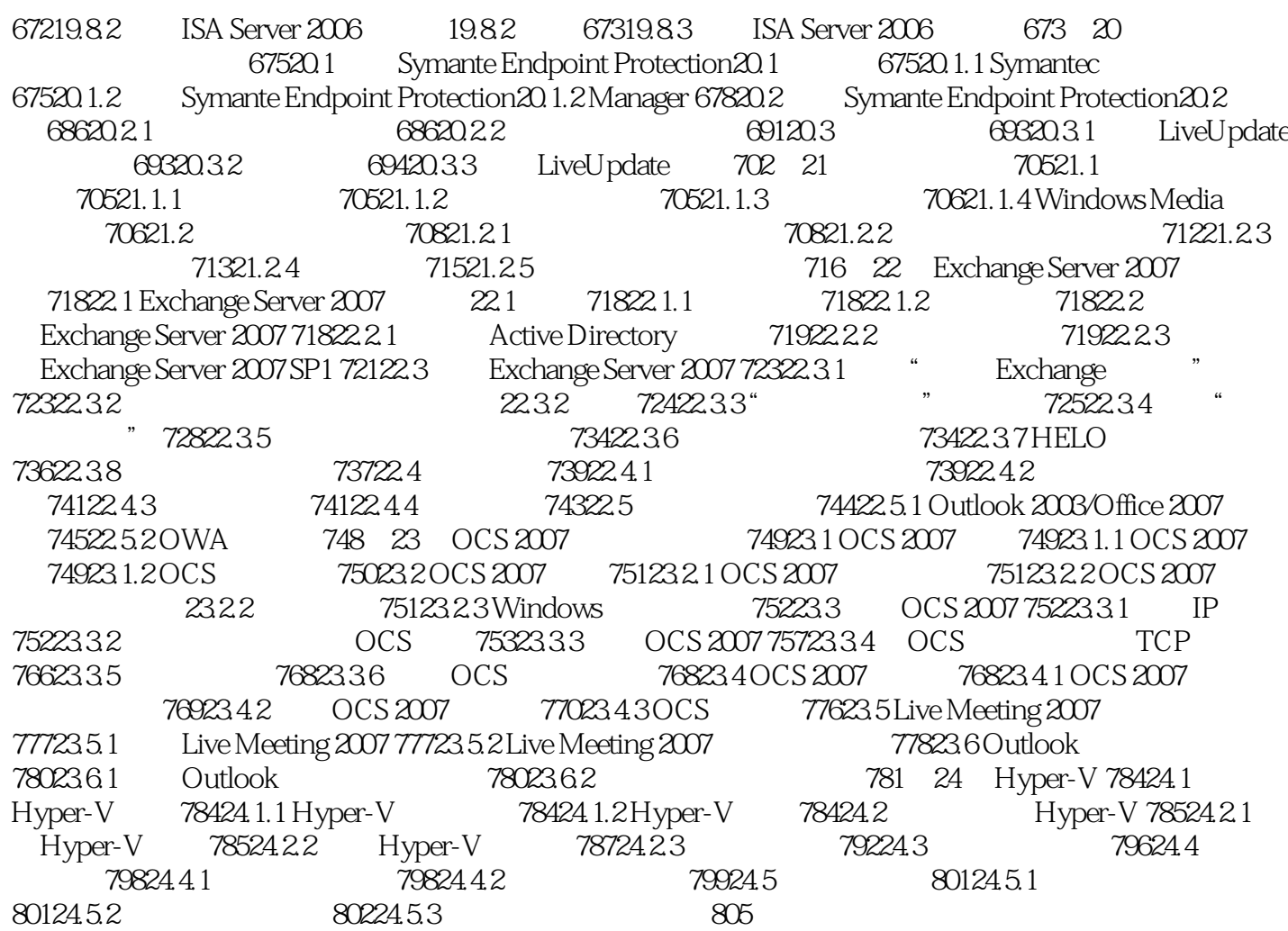

 $<<$  and a set of the set of the set of the set of the set of the set of the set of the set of the set of the set of the set of the set of the set of the set of the set of the set of the set of the set of the set of the se

 $,$  tushu007.com

 $<<$  and a set of the set of the set of the set of the set of the set of the set of the set of the set of the set of the set of the set of the set of the set of the set of the set of the set of the set of the set of the se

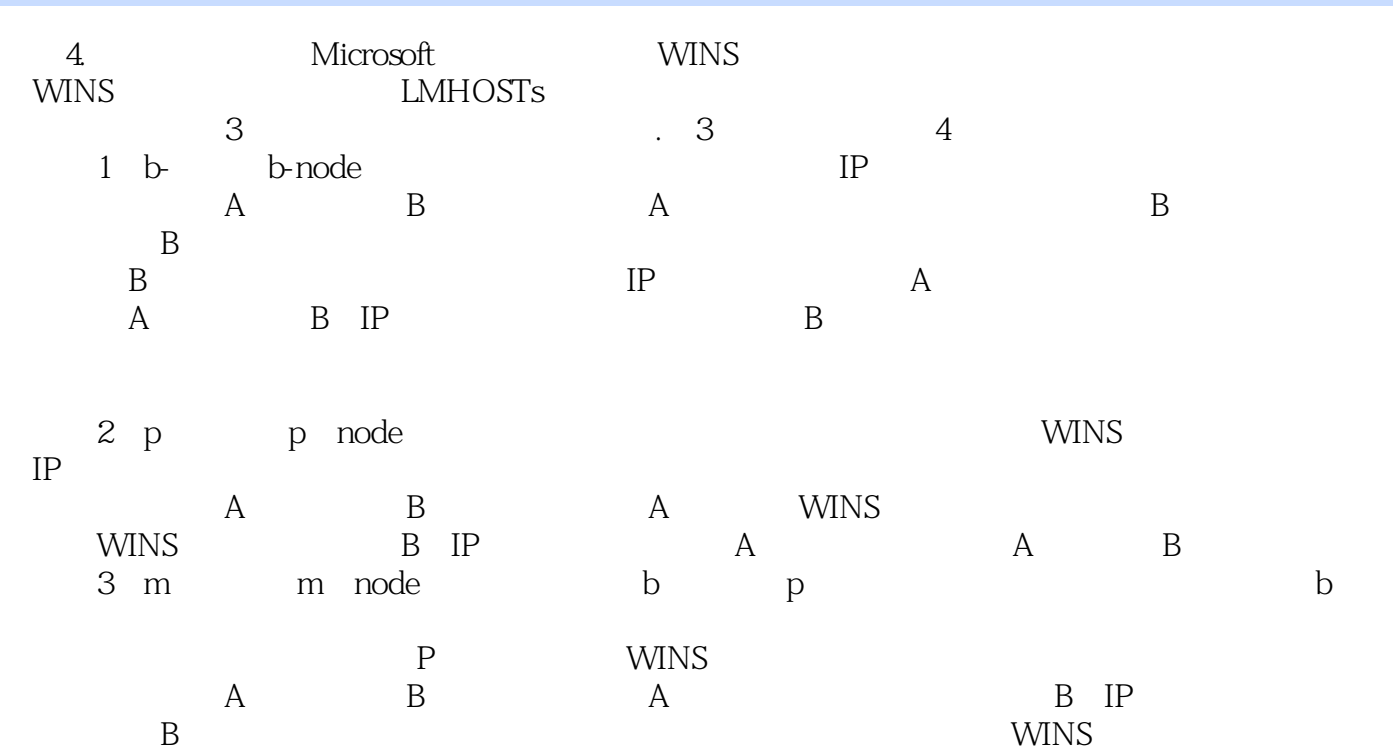

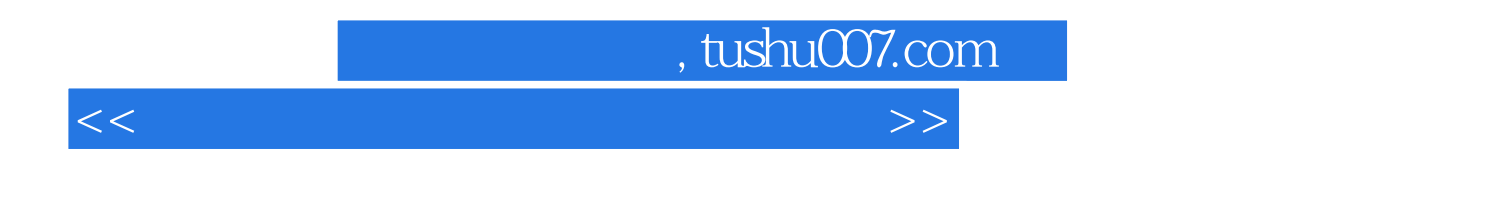

windows windows

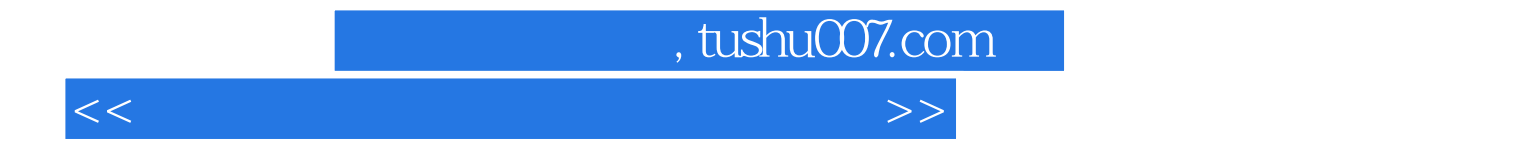

本站所提供下载的PDF图书仅提供预览和简介,请支持正版图书。

更多资源请访问:http://www.tushu007.com